# **Foreman - Bug #33656**

## **Cloned viewer role cannot view facts**

10/07/2021 08:22 AM - Dominik Matoulek

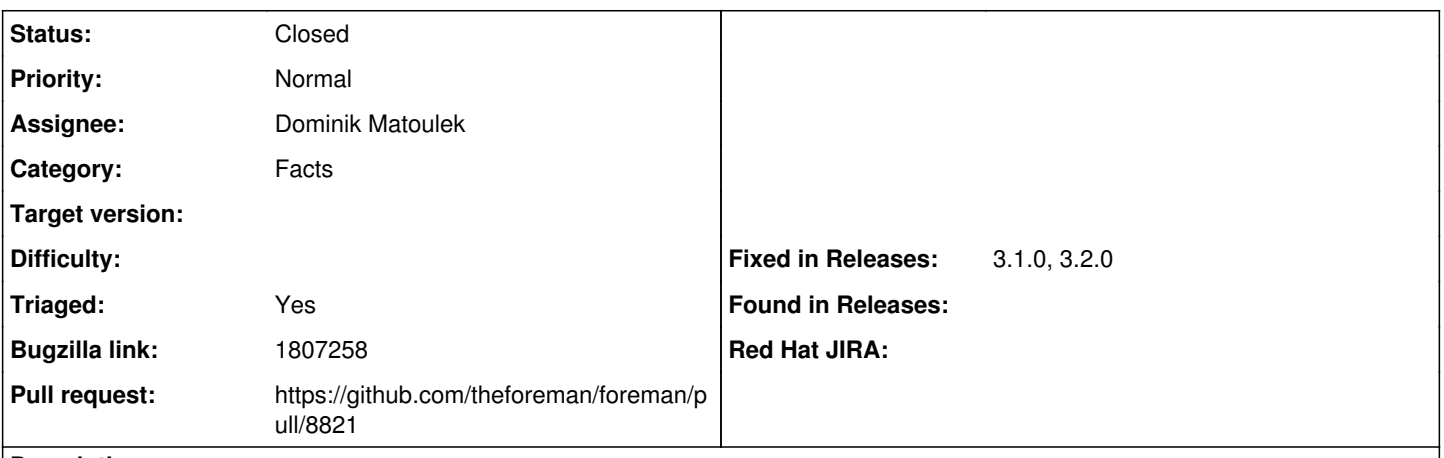

**Description**

Cloned from [https://bugzilla.redhat.com/show\\_bug.cgi?id=1807258](https://bugzilla.redhat.com/show_bug.cgi?id=1807258)

## **Description of problem:**

When the customer assigns the Viewer role to a non-admin user, that user can browse to Monitor > Facts to view a list of facts in Foreman. However, when the customer removes the Viewer role from that non-admin user, clones the Viewer role and assigns the new (ostensibly identical) role to that same non-admin user and then logs into Foreman with that user, that user is unable to browse to Monitor > Facts to view a list of facts in Foreman.

Furthermore, simply adding the "view facts" permission to a new role also fails to grant this access. The built-in Viewer role appears to be the only way to grant non-admin users access to Monitor > Facts in the Foreman web UI.

### **How reproducible:**

100% of the time

## **Steps to Reproduce:**

method 1:

- 1. clone the viewer role
- 2. assign the new role to a new user
- 3. log into satellite as the new user
- 4. browse to monitor > facts

method 2 (failed workaround):

- 1. create a new role with permission view\_facts
- 2. assign that role to a new user
- 3. log into satellite as the new user
- 4. browse to monitor > facts

## **Actual results:**

The list of facts is empty.

## **Expected results:**

The list of facts should appear the same for the non-admin user with these permissions as it does for an admin user.

## **Related issues:**

Is duplicate of Foreman - Bug #30377: Assigning location and organization to ... **New**

## **Associated revisions**

## **Revision 0d6eab65 - 11/19/2021 11:03 AM - Dominik Matoulek**

Fixes #33656 - FactValue search by org and loc

Updating scoped search for Organizations and Locations relation at FactValue model. Current implementation doesn't work well because it produces

bad SQL query. This PR fix this behavior by bypassing this relation at scoped search straight to Host relation.

#### **History**

## **#1 - 10/07/2021 08:23 AM - Dominik Matoulek**

*- Subject changed from Cloned viewer role cannot view facts to Cloned viewer role cannot view facts*

- *Assignee set to Dominik Matoulek*
- *Triaged changed from No to Yes*

#### **#2 - 10/07/2021 08:25 AM - Dominik Matoulek**

*- Description updated*

## **#3 - 10/07/2021 11:38 AM - The Foreman Bot**

*- Status changed from New to Ready For Testing*

*- Pull request https://github.com/theforeman/foreman/pull/8821 added*

#### **#4 - 10/08/2021 09:11 AM - Dominik Matoulek**

*- Is duplicate of Bug #30377: Assigning location and organization to a role causes a malfunction to the filter function "facts" added*

#### **#5 - 11/19/2021 11:03 AM - The Foreman Bot**

*- Fixed in Releases 3.2.0 added*

#### **#6 - 11/19/2021 12:01 PM - Dominik Matoulek**

*- Status changed from Ready For Testing to Closed*

Applied in changeset [foreman|0d6eab6570c68299353ccc16cb5f6f231ab0abc6.](https://projects.theforeman.org/projects/foreman/repository/foreman/revisions/0d6eab6570c68299353ccc16cb5f6f231ab0abc6)

### **#7 - 11/29/2021 08:42 AM - The Foreman Bot**

*- Fixed in Releases 3.1.1 added*

#### **#8 - 11/29/2021 10:38 AM - Amit Upadhye**

*- Fixed in Releases 3.1.0 added*

*- Fixed in Releases deleted (3.1.1)*